#### 1.メールを確認する

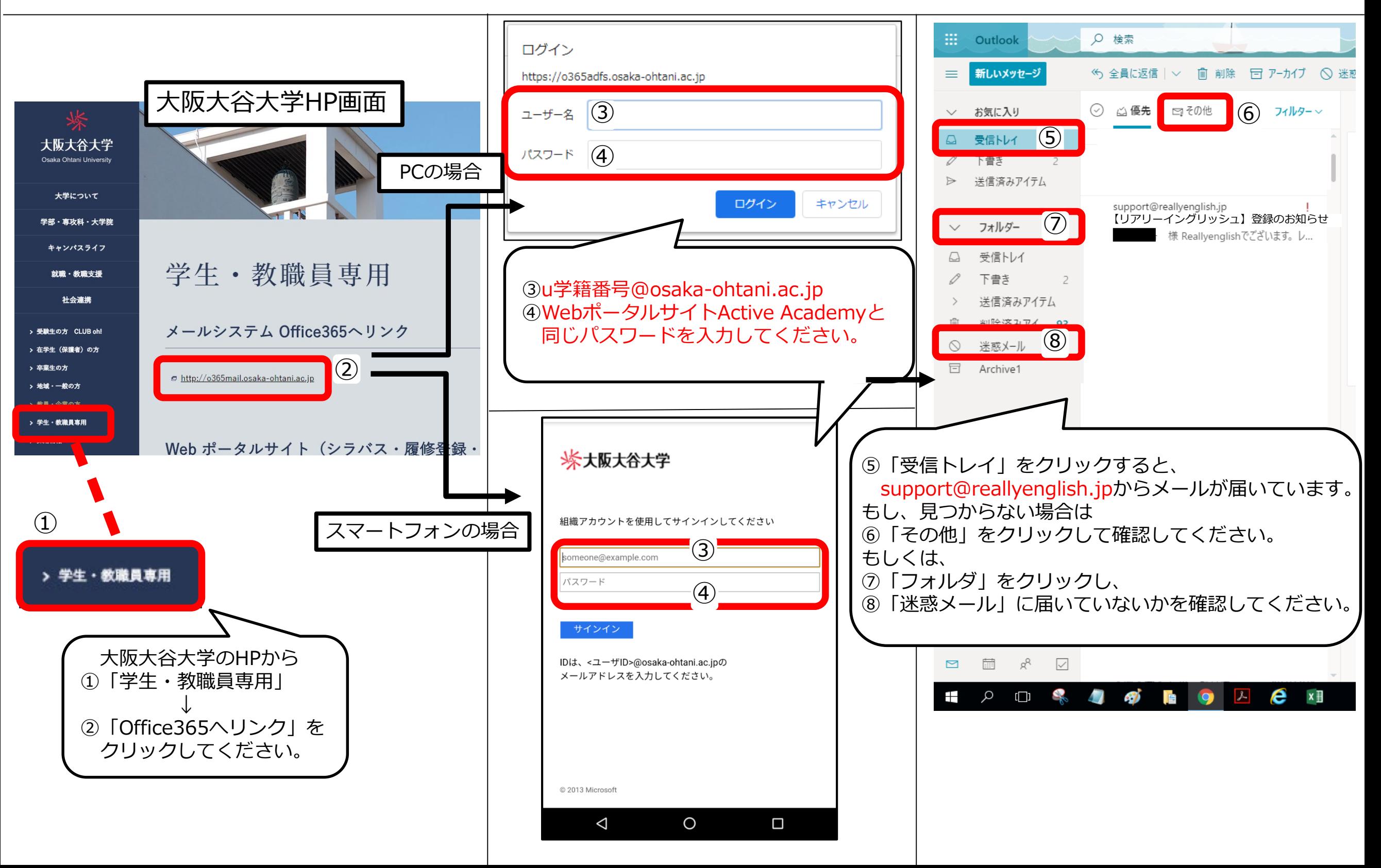

### 2.メールからアカウントを登録する

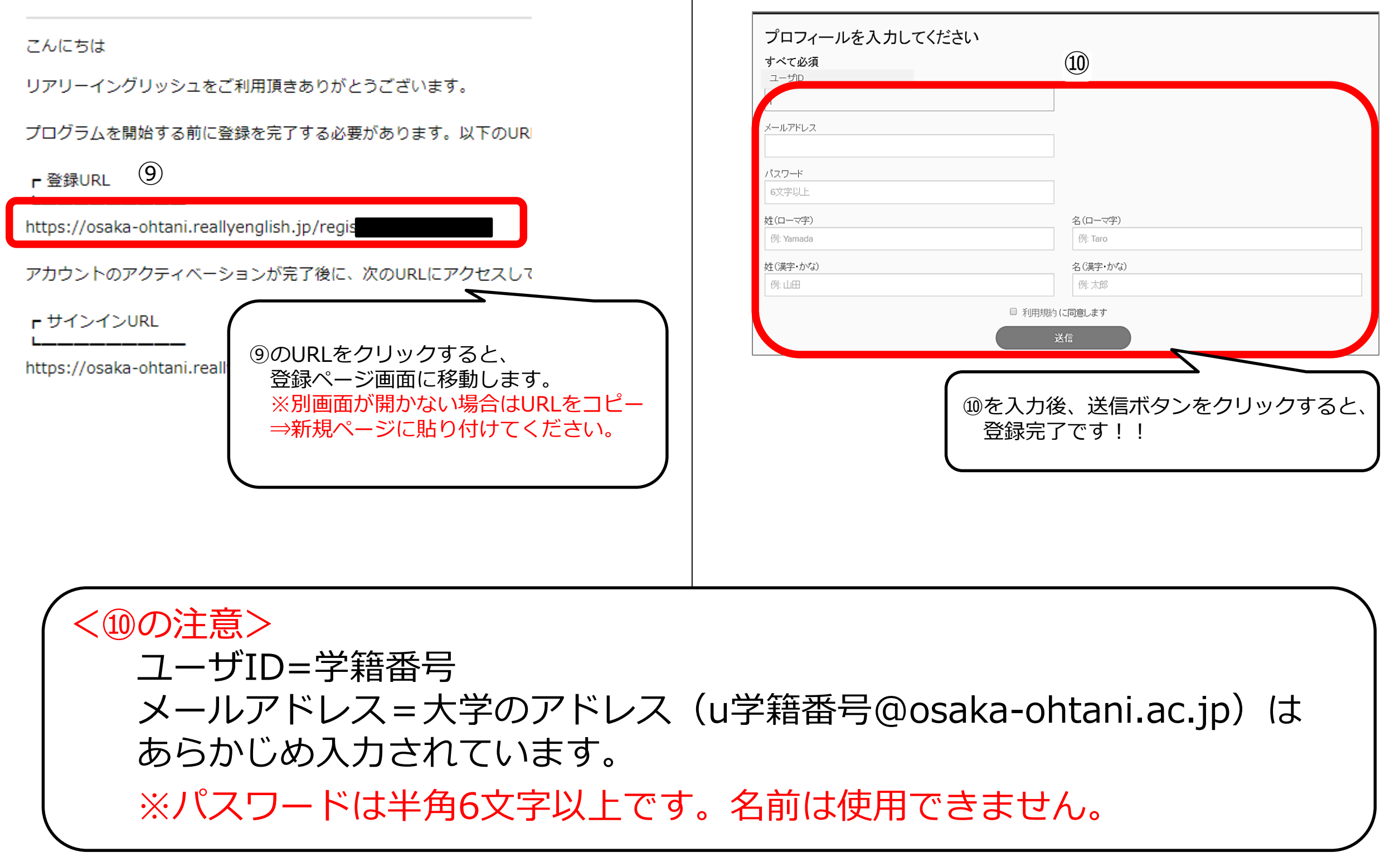

## 3.スマートフォンで開始する

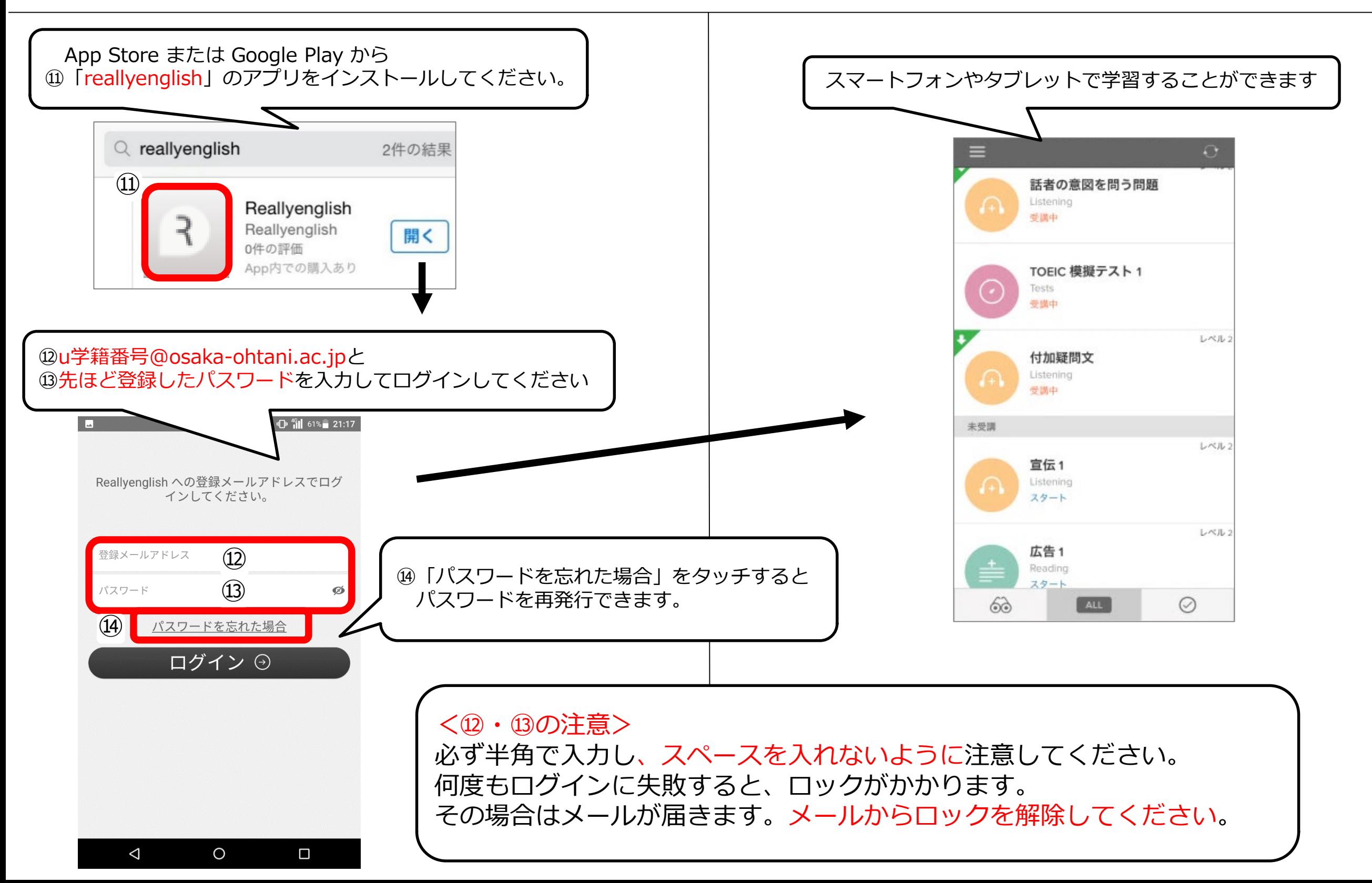

# 4.PCで開始する

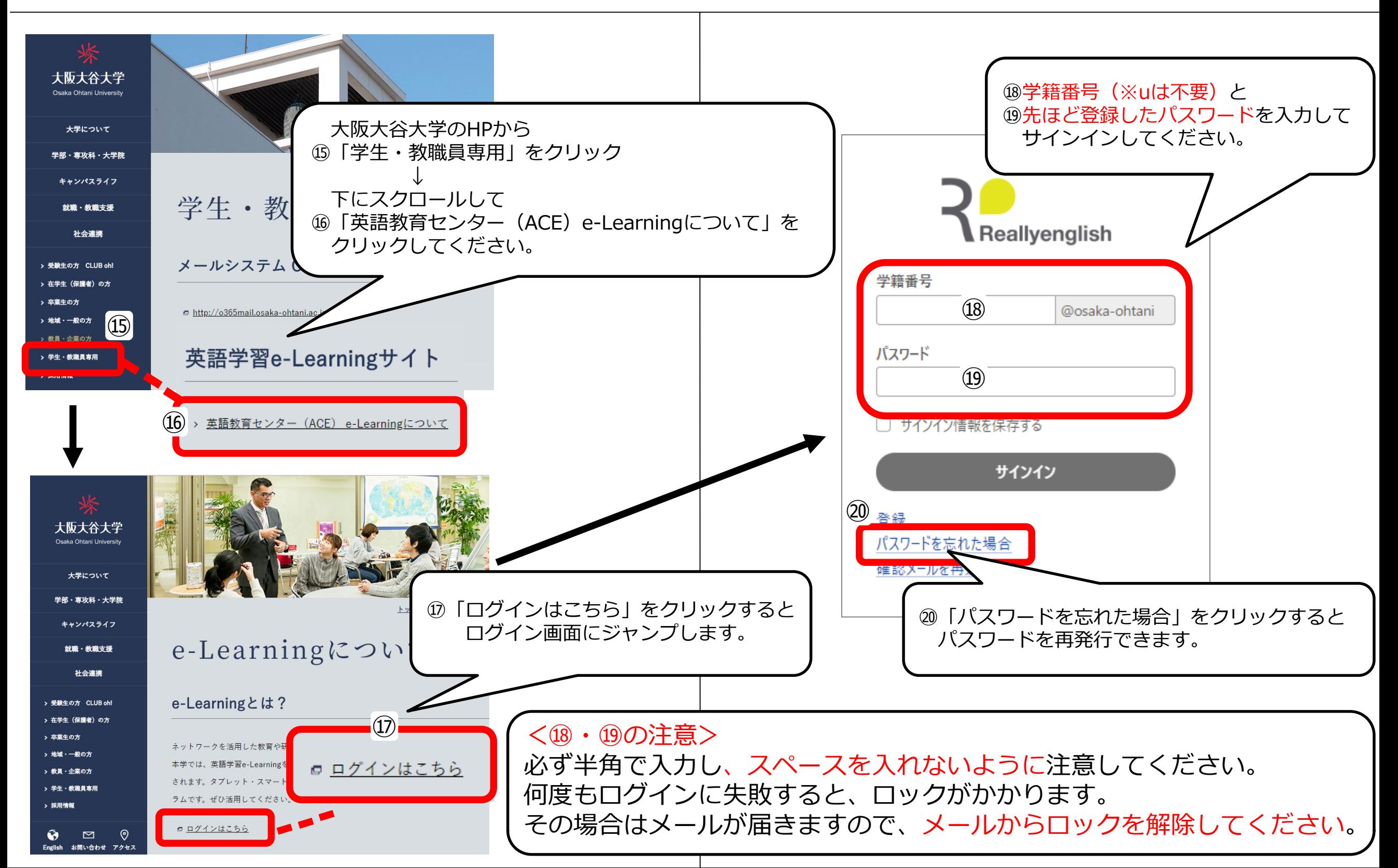

# 4.よくある質問

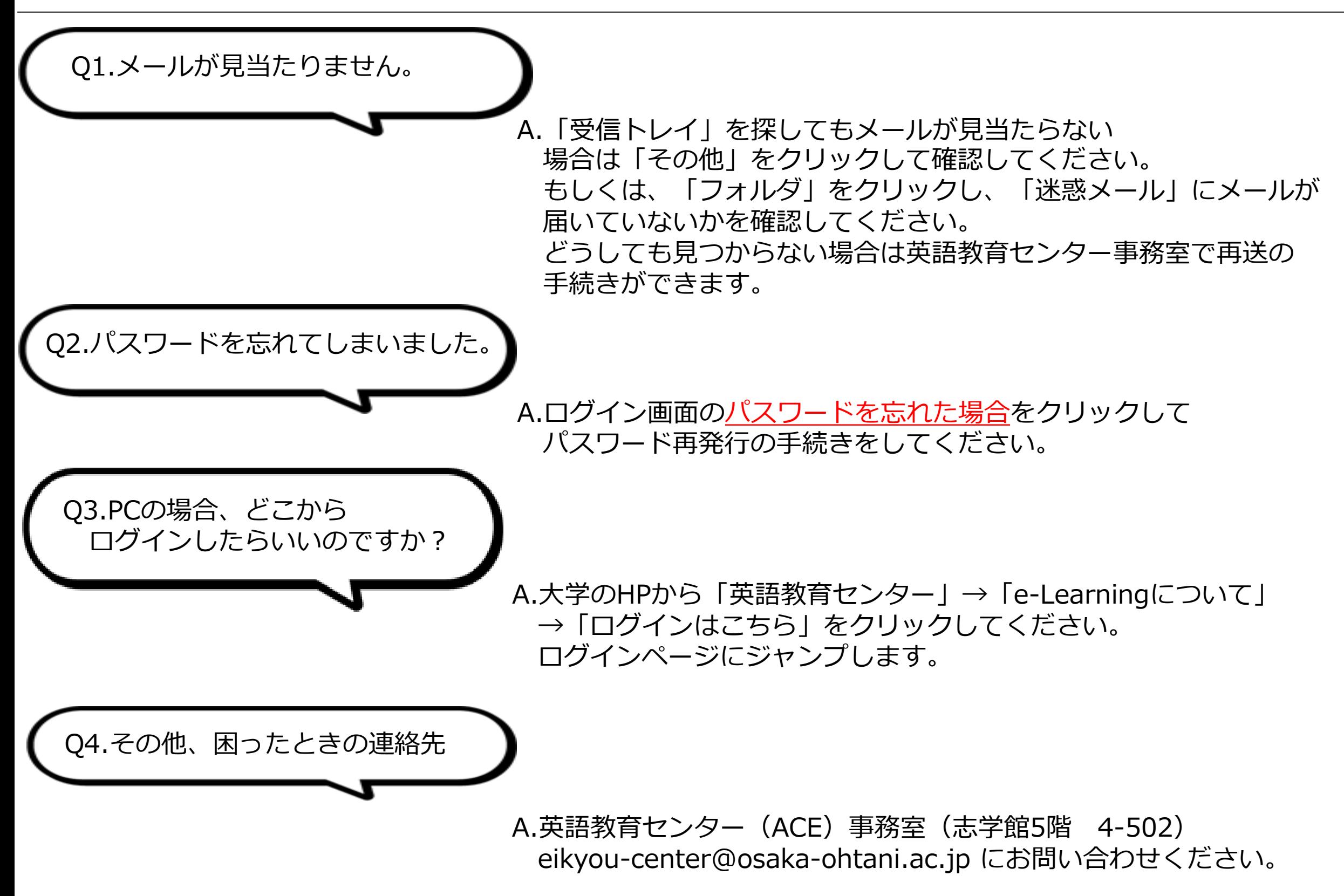